# **INSTITUTO FEDERAL DE EDUCAÇÃO, CIÊNCIA E TECNOLOGIA DA PARAÍBA**

# **O USO DO SCRATCH COMO RECURSO DIDÁTICO**

**MARIA FERRAZ DOS SANTOS** 

**PRINCESA ISABEL**

**2022**

# **INSTITUTO FEDERAL DE EDUCAÇÃO, CIÊNCIA E TECNOLOGIA DA PARAÍBA**

# **MARIA FERRAZ DOS SANTOS**

# **O USO DO SCRATCH COMO RECURSO DIDÁTICO**

Trabalho de conclusão de curso apresentado ao Curso de Especialização em Docência para a Educação Profissional e Tecnológica do Instituto Federal de Educação, Ciência e Tecnologia Da Paraíba como pré-requisito para a obtenção do grau de especialista em Docência para a Educação Profissional e Tecnológica.

Orientadora: Profa. Dra. Patricia Lima Dubeux Abensur

# **PRINCESA ISABEL**

**2022**

Dados Internacionais de Catalogação – na – Publicação – (CIP)

Instituto Federal de Educação, Ciência e Tecnologia da Paraíba – IFPB

S237u Santos, Maria Ferraz dos.

O Uso do Scratch como Recurso Didático. / Maria Ferraz dos Santos. – Princesa Isabel, 2022.

22 f.: il.

Trabalho de Conclusão de Curso (Especialização em Docência para Educação Profissional e Tecnológica) – Instituto Federal de Educação, Ciência e Tecnologia da Paraíba – IFPB.

Orientadora: Profa. Dra. Patricia Lima Dubeux Abensur.

\_\_\_\_\_\_\_\_\_\_\_\_\_\_\_\_\_\_\_\_\_\_\_\_\_\_\_\_\_\_\_\_\_\_\_\_\_\_\_\_\_\_\_\_\_\_\_\_\_\_\_\_\_\_\_\_\_\_\_\_\_\_\_\_\_\_\_\_\_

1. *Scratch*. 2. Recurso didático. 3. Ensino profissional. I. Título.

CDU 37.02:004.42

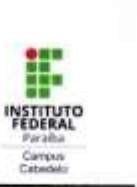

ï

MINISTÉRIO DA EDUCAÇÃO INSTITUTO FEDERAL DE EDUCAÇÃO, CIÊNCIA E TECNOLOGIA DA PARAÍBA **CAMPUS CABEDELO** 

#### FOLHA DE APROVAÇÃO

#### **MARIA FERRAZ DOS SANTOS**

O uso do Scrath como recurso didático

Trabalho de conclusão de curso elaborado como requisito parcial avaliativo para a obtenção do título de especialista no curso de Especialização em Docência EPT, campus Cabedelo, e aprovado pela banca examinadora.

Cabedelo, 30 de junho de 2022.

#### **BANCA EXAMINADORA**

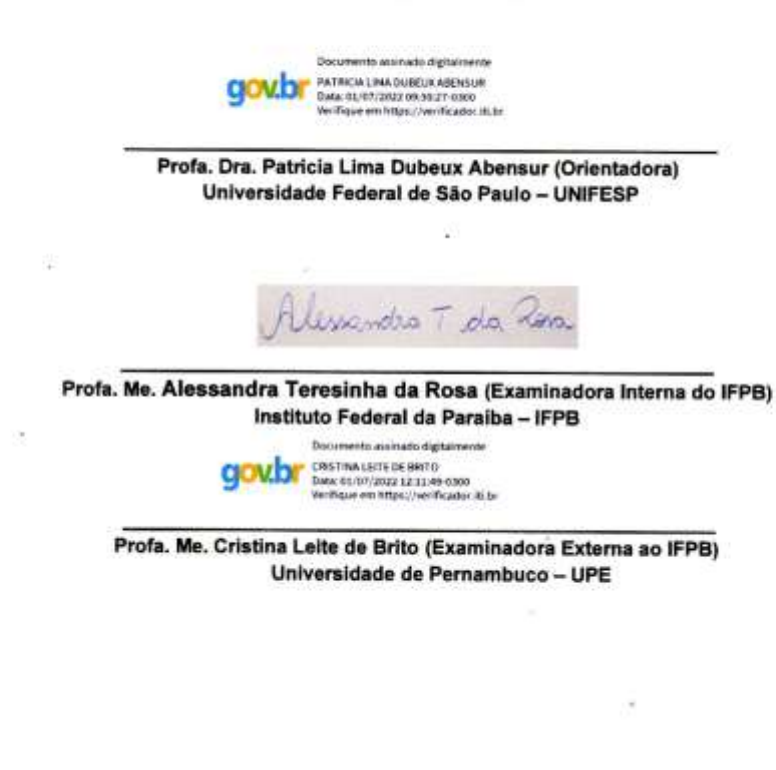

#### **RESUMO**

Este artigo tem como objetivo inserir o programa Scratch como recurso didático na sala de aula, bem como, propor uma atividade didática que contribua com os novos estilos de aprendizagens, nos quais os discentes possam assumir uma postura ativa e desenvolver sua criatividade através do manuseio desse software. O plano para o desenvolvimento da atividade inclui seis encontros presenciais em uma turma vespertina da disciplina de Tecnologias Educacionais, do Curso Técnico de Multimeios Didáticos. Acredita-se que o *Scratch* pode oferecer vários benefícios para educação. Esse programa pode servir de apoio para reverter o desanimo e/ou a falta de motivação dos estudantes em sala de aula. Esse recurso aplicado a metodologias ativas desafia o estudante a criar e a resolver problemas. E, o uso planejado dessa tecnologia em sala de aula pode promover uma aprendizagem mais interativa, estimulante e que permita ao estudante uma melhor construção do conhecimento ao produzir e compartilhar conteúdo.

**Palavras-chave**: Recurso Didático. Tecnologia. Scratch. Criatividade.

## **ABSTRACT**

This article aims to insert the Scratch program as a didactic resource in the classroom, as well as to propose a didactic activity that contributes to new learning styles, in which students can take an active stance and develop their creativity through the handling of this software. The plan for the development of the activity includes six face-to-face meetings in an afternoon class of the subject of Educational Technologies, of the Technical Course of Didactic Multimedia . It is believed that *Scratch* can provide many benefits for the education of these students. This program can serve as a support to reverse the discouragement and/or lack of motivation of students in the classroom. This resource applied to active methodologies challenges the student to create and solve problems. And, the planned use of this technology in the classroom can promote a more interactive, stimulating learning that allows the student to better build knowledge when producing and sharing content.

**Keywords** : Didactic Resource. Technology. scratch. Creativity

# **LISTA DE FIGURAS**

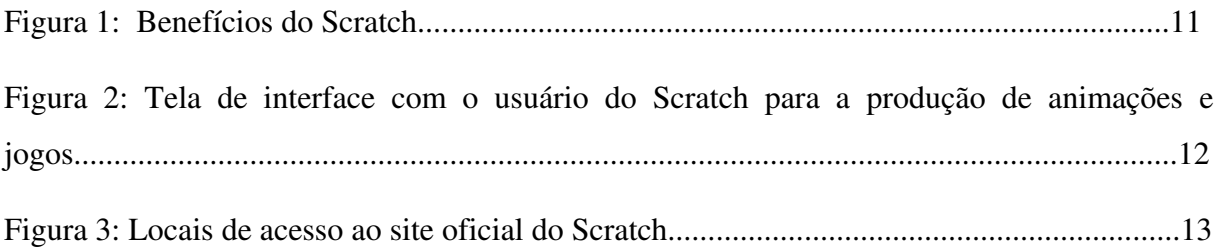

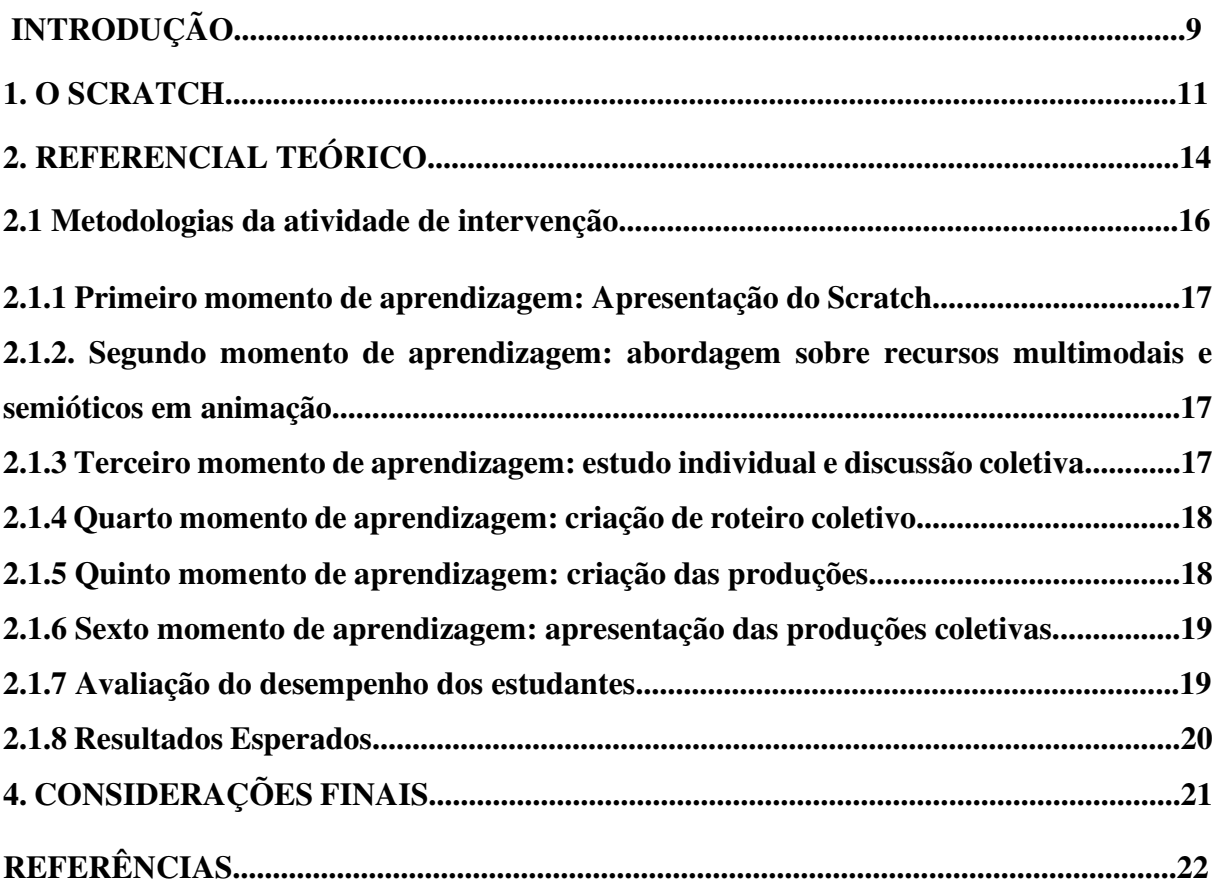

# **SUMÁRIO**

## **INTRODUÇÃO**

-

Com a evolução da Web, a comunicação por mundos virtuais adquiriu vários recursos<sup>1</sup>. Essas novas tecnologias, gratuitas, vêm possibilitando o acesso à informação de forma mais democrática, diversificada, interativa, assim como vêm permitindo novas meios de aprendizagem.

 De acordo como Morán (2015) a tecnologia hoje faz a integração entre todos os espaços e tempos. O ensinar e o aprender acontecem numa interligação profunda e constante entre o mundo físico e o mundo digital.

Silva (2019, p.14) defende que a escola deve estar "atenta às imposições da modernidade (buscando por meio da tecnologia da informação (TI) – hardware, software, sistema de telecomunicações) aumentar as possibilidades de aprendizagem.".

Nesse panorama os recursos digitais são fundamentais para a educação, sendo difícil de imaginar o ambiente escolar sem o uso de tecnologias, pois elas são uma realidade no mundo atual que facilitam a colaboração, a troca de informações e a participação em conjunto para realizar atividades, projetos e resolver desafios. Além disso, as Tecnologias da Informação e Comunicação (TICs) "auxiliam os professores em suas práticas pedagógicas e permitem uma maior interação entre os formadores e alunos" (BATISTA; SILVA; SOUSA, 2021, p.122).

Dessa forma, na nossa proposta de intervenção pedagógica buscamos utilizar os o programa Scratch aplicados a metodologias que tornem o aluno proativo e o desafia a criar, a resolver problemas e ainda promovam a interação entre os colegas.

Levando isso em consideração, selecionamos como base para esse trabalho as ideias postuladas por Vygotsky, (a teoria sócio-histórica-cultural). Lev Semenovich Vygostsvy pontua que o desenvolvimento é gerado em função das interações com o meio, com o outro e com cultura (inclusive a interação com cultura digital) em que o indivíduo vive. Consideramos que a tecnologia está presente na vida do estudante e por isso, é importante que o professor a inclua no dia a dia em sala de aula.

Também tomamos como suporte as ideias de Morán (2015) sobre as novas tecnologias e as metodologias ativas.

<sup>1</sup> Recursos multimídias que envolvem o uso de diferentes linguagens (som, gestos, imagens, entre outras).

Compreendemos que para promover uma aula atrativa, é importante pensar em novos estilos de aprendizagens, os quais promovam o protagonismo e a interação no Ciberespaço<sup>2</sup>. Sobre essa questão Batista, Silva e Sousa (2021, p.122) destacam que o ensino

> [...] deve se adaptar a essa nova realidade, com o propósito principal de despertar o interesse do aluno pelas aulas, motivando-o por meio do uso de recursos tecnológicos e, assim, possibilitando uma melhor construção do conhecimento.

Por esse motivo, nesse artigo apresentamos uma proposta de intervenção didática para o Curso Técnico de Multimeios Didáticos, mais especificamente, para a disciplina de Tecnologia na Educação, o qual é fruto do projeto de intervenção pedagógica, exigência parcial para obtenção do título de especialista do curso de Docência para a Educação Profissional e Tecnológica, ofertado pela Universidade Aberta do Brasil – UAB, em parceria com o Instituto de Educação, Ciência e Tecnologia da Paraíba – IFPB, *campus* Cabedelo, Polo Princesa Isabel.

A proposta consiste em desenvolver um trabalho interdisciplinar onde pretende-se promover o estudo da história e da evolução das TICs na educação atrelado à uma ferramenta digital: o *Scratch.* 

A ideia em utilizar esse recurso em sala de aula surgiu depois que participei de um curso de Inovação Docente e Cultura Maker<sup>3</sup>. Logo que conheci a Cultura Maker fui em buscar de formas de implementá-la em sala de aula.

Desejava encontrar uma ferramenta em que o estudante pudesse criar cenas, diálogos entre personagens e montar animações. Em meio a tantas pesquisas, encontrei o Scratch e fiquei empolgada com as possibilidades de uso dessa ferramenta.

Logo depois fui em busca de orientações e encontrei as contribuições de Passos (2014) e Silva (2019) sobre o uso do Scratch no ensino, o que gerou ainda mais vontade de elaborar uma proposta didática para utilizar essa ferramenta no ambiente escolar.

O objetivo dessa proposta é atrelar um leque de novas possibilidades de uso das diferentes linguagens por meio dessa nova ferramenta digital que provavelmente seja pouco difundida no Brasil. Em outras palavras, buscamos apresentar uma nova possibilidade de uso do Scratch

-

<sup>2</sup> Espaço de comunicação aberta pela interconexão mundial dos computadores.

<sup>&</sup>lt;sup>3</sup> CRIATIVA: Inovação docente e Cultura Maker é um curso desenvolvido pela Secretaria-executiva de Educação Integral e Profissional (SEIP). A CRIATIVE tem por objetivo contribuir na busca por uma pedagogia que incentive o protagonismo do estudante, que produz colaboração, criatividade e autonomia.

aplicado à educação e promover o domínio da linguagem de programação para a produção de animações digitais e jogos no ambiente escolar.

Esperamos que o uso Scratch na sala de aula possibilite novas experiências e que seja uma forma suave de buscar a ruptura com modelos tradicionais de ensino.

Devido a situação sanitária no país em decorrência da pandemia do Coronavírus, essa proposta não pode ser aplicada.

## **1. O SCRATCH**

O Scratch é um programa que permite aos estudantes o poder de criar e controlar as coisas no mundo virtual. Com o Scratch, os discentes:

> Mudam de consumidores de mídia para produtores de mídia, passando, então, a criar seus projetos que são muito diversificados, incluindo jogos de vídeo, [...] e tutoriais interativos, e em seguida, compartilham suas criações na Internet (PASSOS, 2014, p.75).

Dessa forma, esse programa promove o pensamento computacional, o ensino e a aprendizagem criativa, a autoexpressão e a colaboração. Além disso, esse programa oferece vários outros benefícios que facilitam o seu uso.

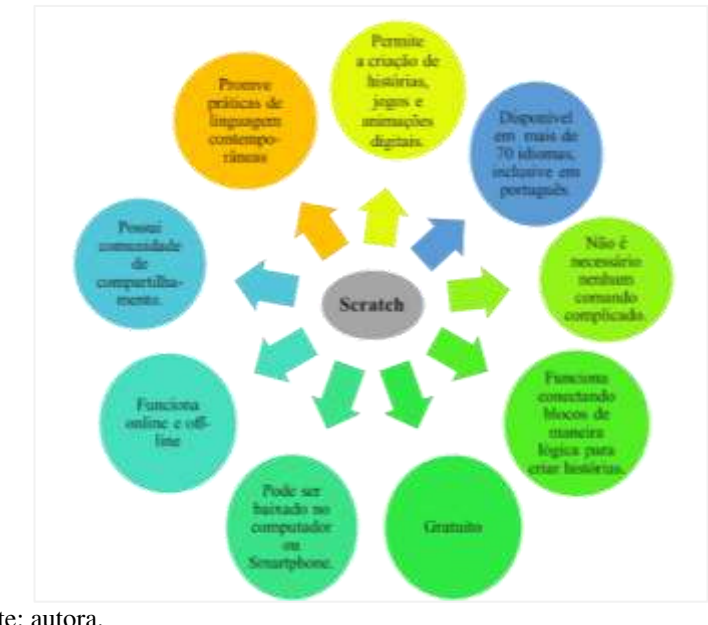

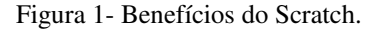

Fonte: autora.

No Scratch há a possibilidade de criação de projetos digitais com a utilização da linguagem verbal, visual, auditiva e digital, mobilizadas pelo diálogo. O programa possui uma interface

visual simples que permite que os jovens criem histórias, jogos e animações digitais por meio de comandos de programação. Esse programa permite que, no mesmo momento em que o estudante aprende a programar, ele também aprende a pensar criativamente e a trabalhar em grupo.

O ambiente multimídia Scratch e o primeiro site foram lançados em 2007. Vale ressaltar que o software do programa está disponível para ser baixado gratuitamente no computador (através do site [https://scratch.mit.edu/\)](mailto:https://scratch.mit.edu/) ou no Smartphone, sendo possível usá-lo de forma offline.

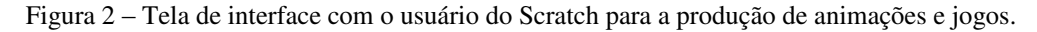

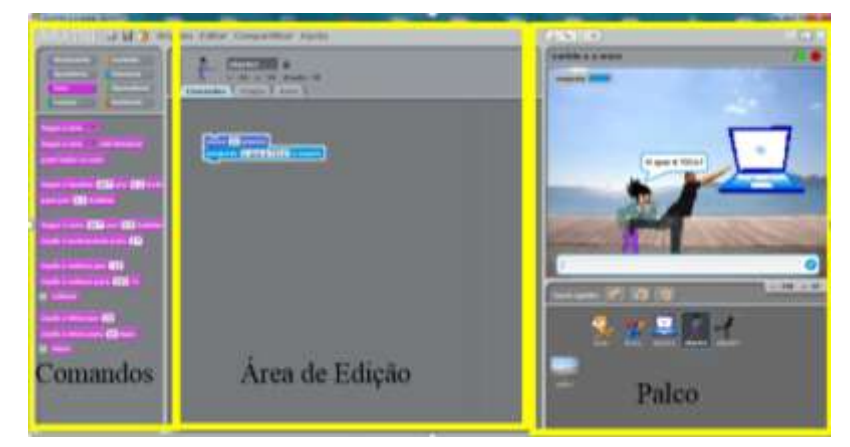

Fonte:https://scratch.mit.edu/projects/editor/?tutorial=getStarted

Para utilizar o programa não é necessário nenhum comando complicado, a programação funciona conectando blocos de maneira lógica para criar histórias, animações.

Na imagem 2 temos a janela do Scratch com três painéis principais. O painel da esquerda representa a paleta de comandos (movimento, aparência, som, caneta, controle, sensores, operadores, variáveis) que poderão ser incluídos nos projetos. Cada comando possui seus botões para selecionar as categorias.

O painel do meio mostra a área de edição e os eventos selecionados relacionados ao objeto (comandos, trajes e sons), essas abas permitem visualizar e editar as imagens (trajes) e os sons pertencentes ao objeto em edição.

 O painel no canto superior direito é o palco, onde a ação acontece. O palco também pode ser personalizado, adicionando qualquer imagem: a foto como pano de fundo que o usuário desejar (para melhor ilustrar a situação comunicativa). Ainda no painel do canto direito inferior, são disponibilizadas as miniaturas de todos os objetos (personagens) do projeto, com o objeto selecionado destacado.

O Scratch também possui uma comunidade de compartilhamento de projetos na qual o usuário pode criar uma conta para publicar seus vídeos, histórias, jogos e animações interativas deixando disponível para que qualquer outro usuário possa acessar de diferentes países no mundo.

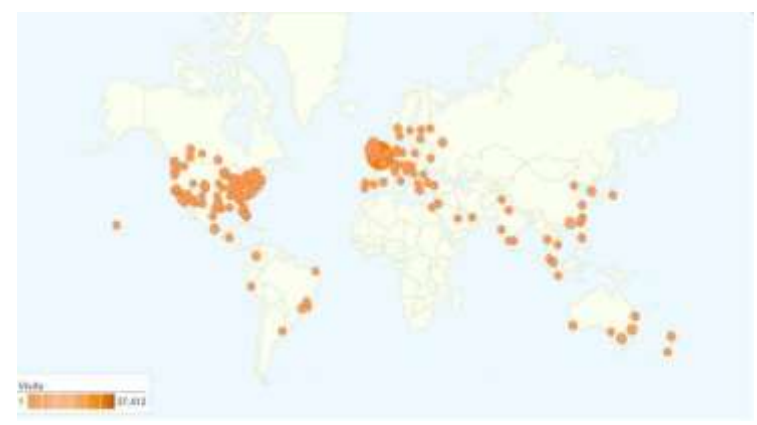

Figura 3 – Locais de acesso ao site oficial do Scratch.

Fonte: site oficial do Scratch: [http://stats.scratch.mit.edu/community/geography.html.](http://stats.scratch.mit.edu/community/geography.html)

O Scratch está disponível em diferentes idiomas inclusive em português. A imagem 3 mostra os locais de acesso ao site oficial. Dessa forma, podemos perceber o quanto esse programa é difundido no mundo. Por meio da imagem, podemos constatar que a Europa e a América do Norte lideram o acesso ao programa.

Essa imagem deixa transparecer que no geral essa ferramenta é pouco acessada em toda a América do Sul. No Brasil, na nossa região Nordeste a plataforma também vem sendo pouco conectada, o que permite supor que pode haver um certo desconhecimento da existência desse programa e dos seus benefícios, como também dificuldades no acesso a rede para utilização de recursos como este. Isso permite de certa forma justificar a contribuição desse trabalho, que contribui para a divulgar e reforçar essa ferramenta como um recurso de apoio ao ensino.

No dia a dia da prática docente é possível ouvir relatos dos professores sobre a vontade de usar TICs na sala de aula, porém muitos não conhecem ou não sabem manusear as ferramentas. A carga-horária exaustiva muitas vezes dificulta e/ou acomoda a não buscar atualizações.

Sabemos também que o Scratch envolve a iniciação à programação, e que há muitos professores que desconhecem a estrutura lógica de programação. Dessa forma, o Scratch pode muitas vezes não ser escolhido por esses profissionais, por causa dessa realidade: poucos professores conhecem ou poucos sabem utilizá-lo.

Entendemos que são muitos os desafios para o uso dos recursos tecnológicos no processo de ensino e aprendizagem. A implantação de novas tecnologias como a do Scratch em sala de aula pode se tornar muitas vezes uma tarefa árdua e de imensa dificuldade para nossa realidade escolar pública.

Apesar das dificuldades, acreditamos na importância de buscar novas alternativas de ensino usando a tecnologia como aliada para desenvolver a aprendizagem dos alunos.

Por esse motivo, a proposta introduz a programação na sala de aula de forma atrelada a um conteúdo didático, incitando o pensamento computacional e potencialização da criatividade do estudante.

# 2. **REFERENCIAL TEÓRICO**

Os documentos oficiais que tratam sobre educação no Brasil, tais como, a Base Nacional Comum Curricular (BNCC) e as Diretrizes Curriculares Nacionais Gerais para a Educação Profissional e Tecnológica (DCNGEPT) já destacam sobre as metodologias ativas centradas nos estudantes.

Orientam também sobre o protagonismo estudantil, a interatividade, a inserção de inovações no ambiente escolar. As DCNGEPT destacam que os curso da Educação Profissional Técnica de Nível Médio devem propor o " incentivo à inovação por meio de metodologias que estimulem o protagonismo do estudante [...]. (BRASIL, 2021)

Ainda destacam que o estudante deve-se beneficiar do potencial da tecnologia desde que promovam a interatividade, o manuseio e a experimentação para o desenvolvimento de conhecimentos por parte do estudante.

Em vista disso, neste trabalho tomamos os princípios da concepção sociointeracionista de Lev Vygotsky, a qual compreende que o desenvolvimento humano está ligado as interações entre homem, sociedade, cultura e sua história de vida. Entendemos que a tecnologia está inserida na vida do estudante e por isso, é importante que o professor a inclua no dia a dia em sala de aula.

Também seguimos as reflexões de Geraldi, Silva e Fiad (1996) sobre a docência na perspectiva histórico-cultural; Morán (2015) sobre as rupturas e as metodologias ativas no ensino; e Geraldi e Bizelli (2017) sobre mediação pedagógica e TICs no ambiente escolar.

Compreendemos que as concepções defendidas por esses pensadores podem trazer novas contribuições para o ensino. Destacamos primeiramente as ideias sociointeracionista da linguagem de Vygotsky, pois esse compreende a linguagem como fruto dos vínculos interativos e das situações de comunicação.

Geraldi, Silva e Fiad (1996) corroboram com essa concepção ao considerarem:

 A interação verbal como fonte primária de constituição da própria linguagem e também o caminho pelo qual adquirimos a linguagem. [...]. Há uma evidente inter-relação entre linguagem e sociedade, já que são inseparáveis.

Sendo assim, a língua é construída coletivamente por meio da interação entre os falantes. Os signos linguísticos são construídos por meio do seu compartilhamento e uso pelos membros de uma comunidade.

Geraldi, Silva e Fiad (1996) justificam que a apropriação da linguagem pelo indivíduo se dá justamente de forma interativa. Para os autores, esse indivíduo se trata de um ser mergulhado no social.

Em relação ao uso da linguagem, eles destacam o uso adequado da linguagem em diferentes situações de comunicação. A utilização da linguagem amplia-se em função das circunstâncias de sua produção, ou seja, o nível de formalidade será selecionado conforme o contexto situacional e a relação entre os falantes.

Por esse motivo, ao utilizar a linguagem para a produção dos roteiros, das falas dos personagens e dos efeitos, os estudantes serão estimulados a pensarem no contexto da cena e na situação em que os diálogos se situam, para que esse trabalho possibilite os discentes apreciarem o uso real da língua, da cultura e também as novas práticas de linguagem.

Sobre essas práticas de linguagem contemporâneas, Geraldi, Bizelli (2017, p.129) acrescentam que o "professor deve harmonizar os conteúdos e as tecnologias" no processo de ensino e aprendizagem.

No cenário contemporâneo, é imprescindível que o professor seja estimulado a buscar novos métodos que propiciem a aplicação dos conteúdos curriculares atrelados a recursos digitais que encorajem o protagonismo dos estudantes, a proatividade da Cultura Maker<sup>4</sup> e a interação.

De acordo com Vieira (2020, p.41) deve-se:

-

 Tornar a escola num espaço maker, fazendo dos estudantes produtores de conteúdos e conhecimentos, utilizando as tecnologias digitais como aliada do ensino, proporcionando-lhes a inclusão na sociedade da informação.

<sup>4</sup> Cultura Maker postula a ideia de aprender de forma colaborativa, na prática, aprender fazendo, construindo com as próprias mãos e buscando soluções criativas para os problemas.

O pesquisador destaca que a "Cultura maker" é uma nova tendência emergente e que essa nova proposta pedagógica desafia o professor, requer muito planejamento e estratégias bem definidas.

A implementação dessa nova tendência na escola carece, primeiramente, de políticas públicas que favoreçam a formação docente articulada ao cenário atual. Sem as tecnologias necessárias e sem a preparação docente para a sua utilização pedagógica, a implementação da cultura Maker na vida escolar não ocorrerá de forma efetiva.

O autor ainda destaca que diante dessa nova tendência seria importante que o professor criasse estratégias para fazer os estudantes trabalharem a cultura Maker, pois essa empodera o cidadão e promove sua efetiva atuação da sociedade. Aprender fazendo propicia sair da rotina da sala de aula e transforma o estudante em produtor de conteúdo.

No mundo contemporâneo, percebe-se que não adianta mais repetir práticas tradicionais, pois o importante é criar, recriar, colaborar e compartilhar conhecimentos. Vieira (2020) destaca que por meio da linguagem da programação é possível o estudante criar e compartilhar conhecimentos. Entre as tecnologias disponíveis, o autor destaca o programa Scratch, o qual julga ser de grande sucesso e serventia para a educação.

O uso desse programa como recurso didático também é defendido por outros autores<sup>5</sup>. Silva (2019) reforça que o uso do Scratch na sala de aula é uma inovação didática que permite a inclusão da informática na educação e também possibilita desenvolver várias habilidades que são necessárias a aprendizagem no mundo atual.

## **2.1 Metodologia da atividade de intervenção**

Esse estudo foi pensado com o intuito de buscar e compartilhar uma proposta pedagógica a ser aplicada ao módulo de Tecnologia, do Curso de Multimeios Didáticos. A proposta fará parte da disciplina de Tecnologia na educação.

A aplicação da atividade ocorre com 35 estudantes de uma turma da modalidade presencial do curso acima citado. Serão seis encontros presenciais, cada um dos 6 momentos terá duração de 2 horas, totalizando 12 horas. A atividade ocorrerá prioritariamente em dois ambientes escolares: laboratório de informática e sala de aula. Em ambos os ambientes, haverá a oportunidade de uso de TICs.

Em relação às etapas, as atividades serão organizadas em 6 momentos de aprendizagens, são eles:

<u>.</u>

<sup>5</sup> Passos (2014), Silva (2019), entre outros.

- **1º**  Ambientação e apresentação do Scratch;
- **2º** Análise dos recursos linguísticos e semióticos na produção de animações;
- **3º** Leitura sobre a evolução das TICS na educação;
- **4º** Formação de roteiros de criação de animações e jogos;
- **5º**  Criação das produções em equipes;
- **6º** Apresentação das produções, avaliação e postagem.

## **2.1.1 Primeiro momento de aprendizagem: Apresentação do Scratch**

Nesse momento ocorrerá a introdução da ferramenta. Os estudantes irão treinar a aplicação dos comandos<sup>6</sup> de programação. Os alunos também serão orientados assistirem vídeos tutoriais para conhecerem melhor as funções e os comandos do programa.

Destacamos que para promover um acesso mais democrático à tecnologia, o uso do laboratório de informática é imprescindível, no entanto, se preferirem, os alunos também poderão utilizar os seus smartphones para acessar o programa na fase de produção.

# **2.1.2. Segundo momento de aprendizagem: abordagem sobre recursos multimodais e semióticos em animação.**

A segunda etapa, ocorrerá no laboratório de informática. Os estudantes assistirão a uma animação<sup>7</sup> sobre o tema Coronavírus. O objetivo desse momento explanar sobre a função dos elementos composicionais do vídeo. Depois de assistirem à animação, ocorrerá uma aula expositiva dialogada sobre a importância dos elementos multissemióticos para a construção e a transmissão de mensagens. O objetivo é possibilitar que os estudantes observem a contribuição dos elementos multimodais e multissemióticos (tais como luz, cor, disposição de imagens, ícones, desenhos, etc) na articulação das cenas para a promoção de sentido.

#### **2.1.3 Terceiro momento de aprendizagem: estudo individual e discussão coletiva.**

Neste momento ocorre a implementação do modelo de sala de aula invertida<sup>8</sup>. Será disponibilizado o artigo "Tecnologia na educação: evolução histórica e aplicação nos diferentes

<u>.</u>

<sup>6</sup> Material disponível em: https://scratch.mit.edu/

<sup>7</sup> Animação disponível em: *[https://youtu.be/8PJmQaWEB\\_Q](https://youtu.be/8PJmQaWEB_Q)*

<sup>8</sup> Abordagem de ensino em que o conteúdo é estudado antes de o estudante frequentar a aula. A sala de aula tornase um local de realizar atividades práticas, discussão em grupo, projetos, entre outras.

níveis de ensino"<sup>9</sup> , o discente deverá fazer a leitura em casa para que a sala de aula se transforme em um lugar de interação e debate.

Esse momento também objetiva motivar o estudante a assumir o papel de protagonista. Morán (2015, p.8) destaca que os modelos de roteiros de aulas em que "os alunos leiam antes os materiais básicos e realizem atividades mais ricas em sala de aula com a supervisão do professor" são propostas inovadoras, pois invertem "a lógica tradicional".

#### **2.1.4 Quarto momento de aprendizagem: criação de roteiro coletivo.**

Depois, em sala de aula, eles serão orientados a formarem quatro equipes. Nessa quarta etapa o objetivo é que as equipes construam um roteiro colaborativo. Cada grupo será desafiado a criar um roteiro com personagens, cenários, ações dos personagens, falas, entre outros elementos necessários para a criação de uma animação ou de um game.

O tema das produções será a história das tecnologias na educação. A primeira equipe ficará responsável por montar um vídeo sobre a evolução das tecnologias no período antes da internet dinâmica (Web 2.0). Usando esse mesmo tema, a segunda equipe montará um game sobre essa fase. A terceira equipe montará uma animação sobre a história das TICs na educação após o advento da Web 2.0 até a fase da Web 4.0. Por fim, a quarta equipe ficará responsável por montar um game com esse mesmo tema.

#### **2.1.5 Quinto momento de aprendizagem: criação das produções.**

No quinto momento, no laboratório de informática, ocorrerá a revisão da seleção dos comandos. Nessa etapa, o professor poderá orientar e sugerir a utilização dos mais variados recursos multissemióticos (luz, cor, design,), multimodais (imagens em movimento, áudios, etc.) para enriquecer a aprendizagem e as produções dos estudantes.

Vale ressaltar que Morán (2015, p. 03) destaca que:

<u>.</u>

A melhor forma de aprender é combinando equilibradamente atividades, desafios e informação contextualizada. Para aprender a dirigir um carro, não basta ler muito sobre esse tema; tem que experimentar, rodar com ele em diversas situações com supervisão, para depois poder assumir o comando do veículo sozinho sem riscos.

<sup>&</sup>lt;sup>9</sup> KLEIN, D. R. et al. Tecnologia na educação: evolução histórica e aplicação nos diferentes níveis de ensino. **EDUCERE-Revista da Educação,** Umuarama, v. 20, n. 2, p. 279-299, 2020.

Assim sendo, nessa fase os estudantes assumirão o comando do programa para a construção das cenas planejadas nos roteiros. A ideia é que os educandos aprendam fazendo, fiquem livres para criar, colaborar e pesquisar soluções, promovendo o aprender fazendo (Cultura Maker).

## **2.1.6. Sexto momento de aprendizagem: apresentação das produções coletivas.**

 O sexto e último momento ocorrerá a socialização dos projetos. A proposta é que a apresentação ocorra no auditório da escola e que seja aberta a toda a comunidade escolar. Em seguida, ocorrerá a postagem das produções. Os vídeos serão postados no You Tube e os games na plataforma de compartilhamento do Scracth.

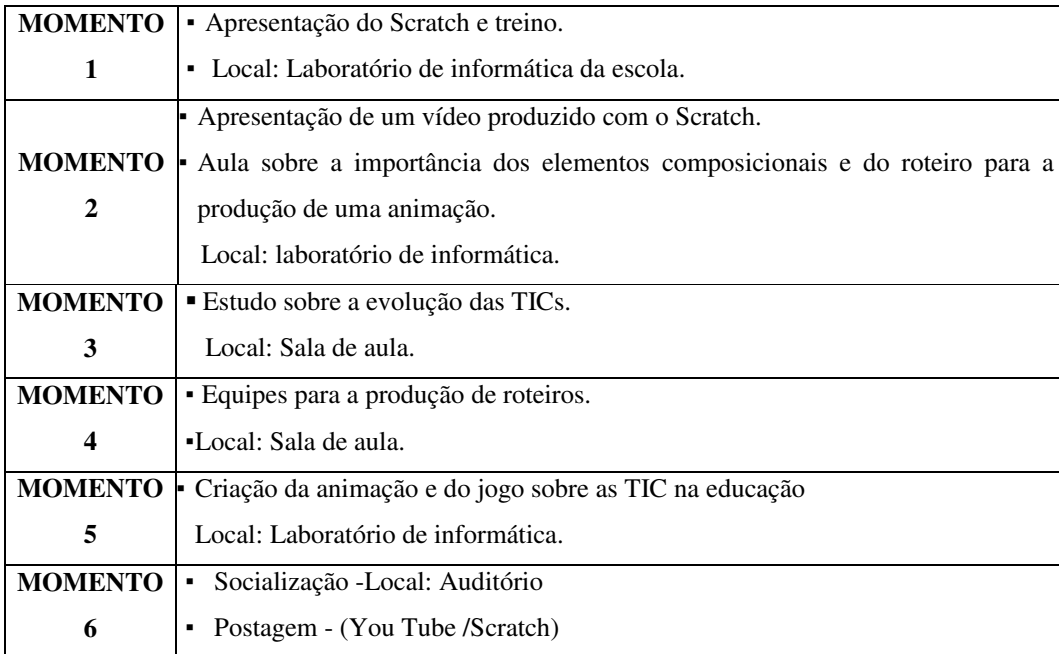

Quadro 1- Síntese do desenvolvimento da proposta didática.

Fonte: autora

## **1.1.6 Avaliação do desempenho dos estudantes**

Em relação a avaliação do desempenho, os educandos serão avaliados de forma contínua por meio da observação do professor. O docente deverá sempre estar atento de forma que possa notar as dificuldades e buscar junto aos alunos soluções colaborativas para sanar os obstáculos e permitir a participação de todos através da troca de ideias e experiências.

Dessa forma, durante o processo de elaboração das produções ocorrerá o monitoramento do entrosamento entre os membros da equipe, mas apenas com o objetivo de permitir o bom andamento da atividade.

Após o último encontro será solicitada aos participantes uma autoavaliação com o objetivo de sistematizar a experiência e os conhecimentos construídos. Esse texto final e individual deverá ter entre duas e três páginas. Deve contemplar os seguintes pontos: quais os principais desafios enfrentados no desenvolvimento dessa atividade; como foi a relação com os meus colegas de grupo; o que eu aprendi e levarei para a minha atuação como técnico de multimeios didáticos e qual a importância dessa experiência para a minha formação.

Já a pontuação do trabalho final será realizada a partir dos seguintes critérios: autenticidade/originalidade na elaboração do roteiro em grupo; qualidade da organização das animações e articulação das ações dos personagens com movimento, efeitos sonoros e os cenários diversos; e produção audiovisual relacionada com o tema estudado.

#### **1.1.7 Resultados esperados**

 A partir desse trabalho, espera-se contribuir com os novos estilos de aprendizagens, nos quais os discentes assumem uma postura ativa e ganham oportunidades de desenvolvimento da criatividade e da imaginação, podendo assim, criar, recriar e compartilhar conhecimentos.

Acredita-se que a atividade proposta está inserida na nova realidade, na qual permite manuseio de uma ferramenta digital como uma forma de melhorar as possibilidades de aprendizagem do conteúdo

 Nesse panorama, acredita-se que a utilização da programação em sala de aula gerará mais interesse e ainda melhorará a relação entre os estudantes. A utilização da tecnologia e a troca de experiências facilitará também a aprendizagem e possibilitará uma melhor internalização e sistematização dos conceitos sobre a história e a evolução das TICs.

 Com a implementação dessa proposta didática, espera-se permitir a construção de conhecimentos e de habilidades necessários para o domínio da linguagem de programação do Scratch, tornando o estudante apto a criar produções digitais, conhecimento esse que poderá ser pertinente para sua carreira profissional.

## **3 - CONSIDERAÇÕES FINAIS**

 Este trabalho buscou trazer uma proposta de intervenção didática para a disciplina de Tecnologias Educacionais, do Curso de Multimeios Didáticos. A intenção foi envolver o estudo da disciplina ao manuseio de uma ferramenta tecnológica.

Com a implementação espera-se verificar se o *Scratch* pode ser um meio de apoio para reverter o desânimo e/ou a falta de motivação dos estudantes em sala de aula. Buscamos proporcionar melhoraria do desempenho e oferecer aos educandos um ambiente de aprendizagem mais interessante. Assim como, promover experiências que possibilitem ao estudante desenvolver várias habilidades necessárias no mundo atual.

Sabemos que existem dificuldades e limitações encontradas pelos docentes no uso das TICs no ambiente escolar, mas, por outro lado, sabemos que a tecnologia é um ótimo recurso para desenvolver novos estilos de aprendizagem e para proporcionar novas trocas de experiências. Dessa forma, destacamos a contribuição desse trabalho ao propor uma aprendizagem mais adequados aos nossos estudantes, já que a tecnologia faz parte cada vez mais da rotina dos estudantes do mundo atual.

# **REFERÊNCIAS**

BATISTA, M. Q.; SILVA, M. C. R.; SOUSA, I. M. S. F. O uso das TICs como recurso didático no processo de ensino-aprendizado de língua portuguesa: implicações dessa interface em sala de aula. **Revista Principia**, João Pessoa, n. 54, p. 121-129, mar. 2021. Disponível em: [https://periodicos.ifpb.edu.br/index.php/principia/article/view/3980.](https://periodicos.ifpb.edu.br/index.php/principia/article/view/3980) Acesso em: 02 mar. 2022.

BRASIL.**CNE/MEC. Resolução CNE/MEC nº. 01.** Diretrizes Curriculares Nacionais Gerais para a Educação Profissional e Tecnológica. Brasília, 05 de janeiro de 2021. Disponível em: https://www.in.gov.br/web/dou/-/resolucao-cne/cp-n-1-de-5-de-janeiro-de-2021-297767578. Acesso em jan. 2021.

GERALDI, J. W.; SILVA, L. L. M.; FIAD, R. S. (1996). Lingüística, ensino de língua materna e formação de professores. **Revista DELTA: Documentação e Estudos Em Linguística Teórica e Aplicada**, v.12, n. 2, p.307-327,1996. Disponível em: https://revistas.pucsp.br/index.Php/ delta/article/view/44033/29217. Acesso em: 03 mar. 2022.

GERALDI, L. M. A.; BIZELLI, J. L. Tecnologias da informação e comunicação na educação: conceitos e definições. **Revista online de Política e Gestão Educacional**, Araraquara, n. 18, 2017. Disponível em: https://periodicos.fclar.unesp.br/rpge/article/view/9379. Acesso em: 13 mar. 2022

MORÁN, J. M. Mudando a educação com metodologias ativas. **Coleção Mídias Contemporâneas, Convergências Midiáticas, Educação e Cidadania: aproximações jovens**. v. II. Campinas, SP: Papirus. 2015. Disponível em:

<http://www2.eca.usp.br/moran/wp-content/uploads/>

2013/12/mudando\_moran.pdf. Acesso em: 02 mar. 2022.

PASSOS, M. L. S. Scratch: Uma Ferramenta Construcionista no Apoio a Aprendizagem no Século XXI. Instituto Federal do Espírito Santo. **Revista Eletrônica Debates em Educação Científica e Tecnológica**, ISSN: 2236-2150 - v. 04, n. 02, p. 68 - 85, Dezembro, 2014.

SILVA, M.A. **Criatividade Literária na autoria de narrativas digitais multidisciplinares ao Scratch**. Alfemas/MG, 2019.

VIEIRA, S. S. Aprendizagem criativa com experimentação mão na massa através do Scratch em sala de aula visando o desenvolvimento computacional. **EaD e Tecnologias Digitais Na Educação**, p. 39–54, 2020. Disponível em: [https://ojs.ufgd.edu.br/index.php/ead/article/view/11837.](https://ojs.ufgd.edu.br/index.php/ead/article/view/11837) Acesso em: 02 mar. 2022.

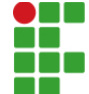

**INSTITUTO FEDERAL DE EDUCAÇÃO, CIÊNCIA E TECNOLOGIA DA PARAÍBA** Campus Cabedelo

Rua Santa Rita de Cássia, 1900, Jardim Camboinha, CEP 58103-772, Cabedelo (PB) CNPJ: 10.783.898/0010-66 - Telefone: (83) 3248.5400

# Documento Digitalizado Ostensivo (Público)

# Solicitação de certificado de conclusão de curso de Especialização em educação Profissional e Tecnológica

Assinado por: Maria Ferraz **Tipo do Documento:** Certificado<br> **Situacão:** Finalizado Situação:

**Assunto:** Solicitação de certificado de conclusão de curso de Especialização em educação Profissional e Tecnológica **Nível de Acesso:** Ostensivo (Público) Tipo do Conferência: Cópia Simples

Documento assinado eletronicamente por:

Maria Ferraz dos Santos, ALUNO (202027410442) DE ESPECIALIZAÇÃO EM DOCÊNCIA PARA A EDUCAÇÃO PROFISSIONAL E TECNOLÓGICA - CAMPUS CABEDELO, em 23/08/2022 10:23:23. CABEDELO

Este documento foi armazenado no SUAP em 23/08/2022. Para comprovar sua integridade, faça a leitura do QRCode ao lado ou acesse https://suap.ifpb.edu.br/verificar-documento-externo/ e forneça os dados abaixo:

Código Verificador: 603504 Código de Autenticação: 80102e7178

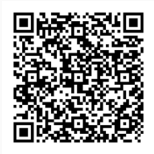